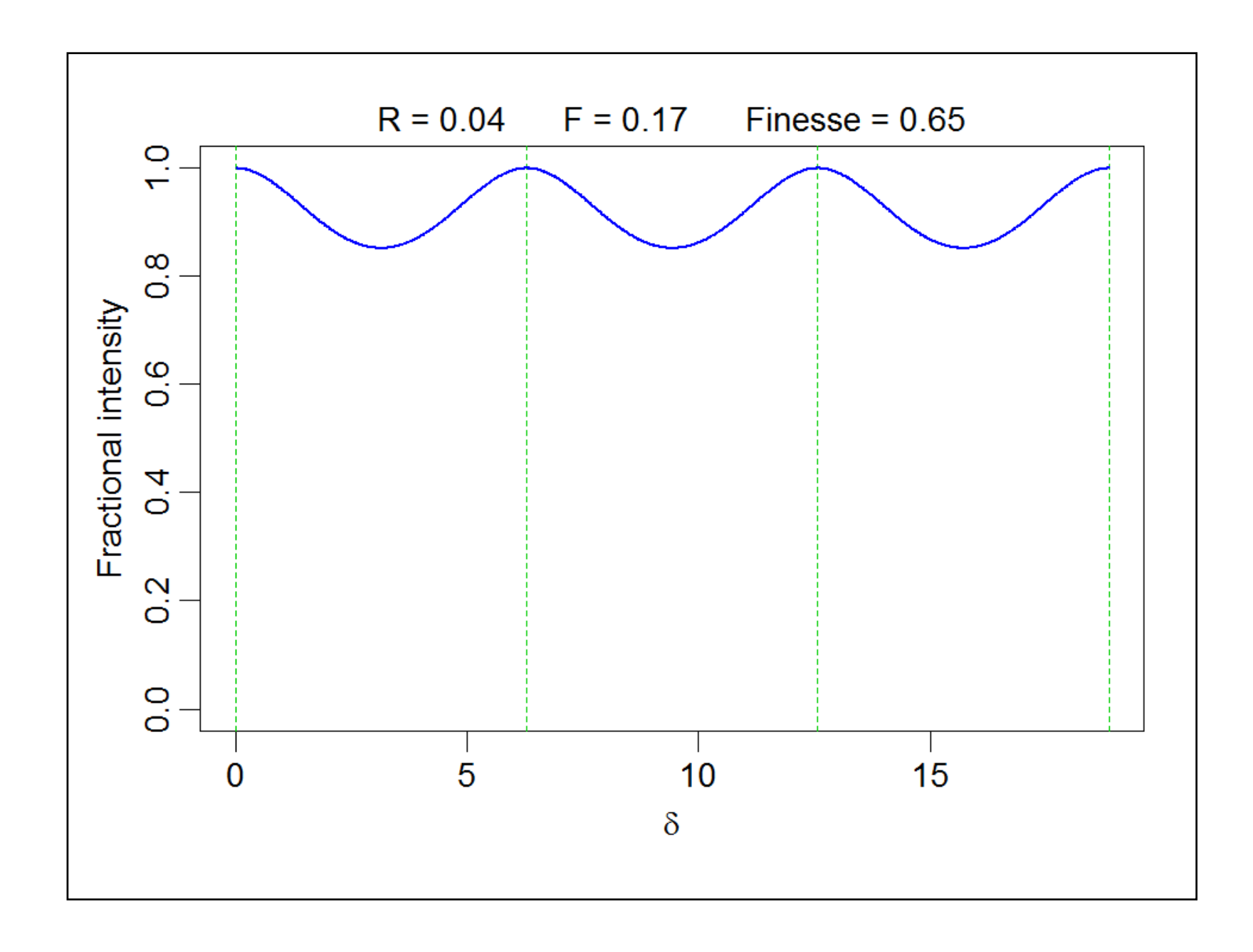

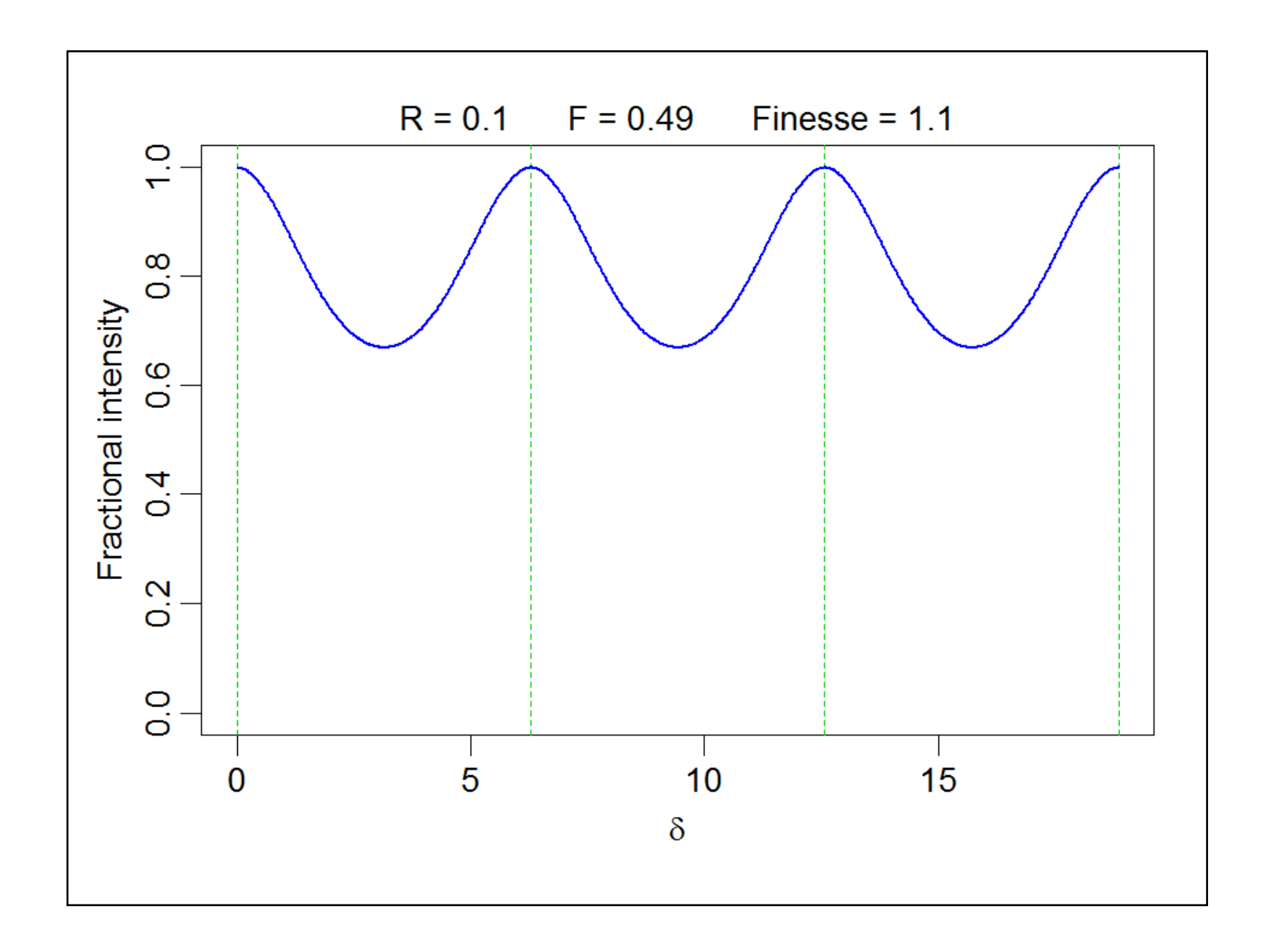

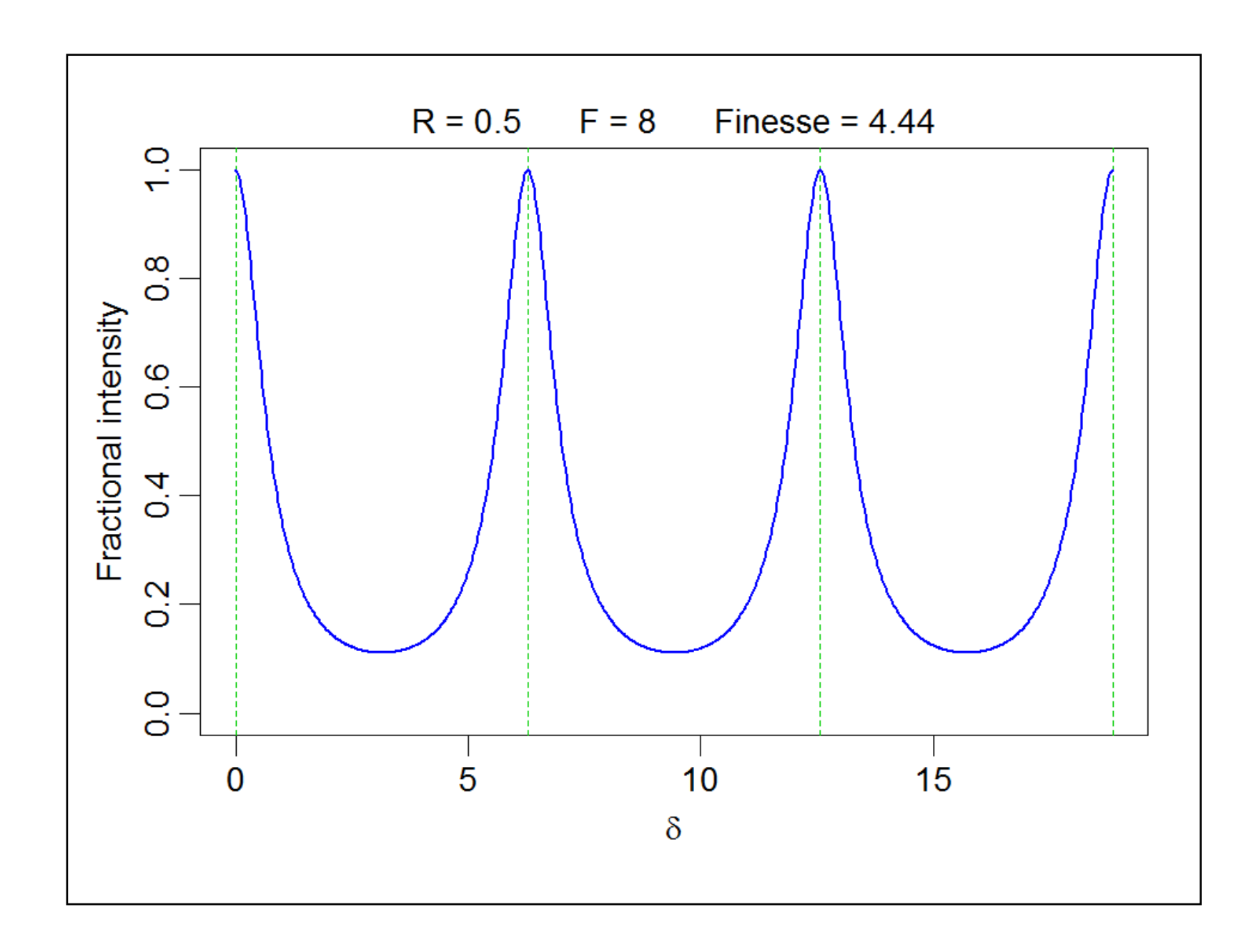

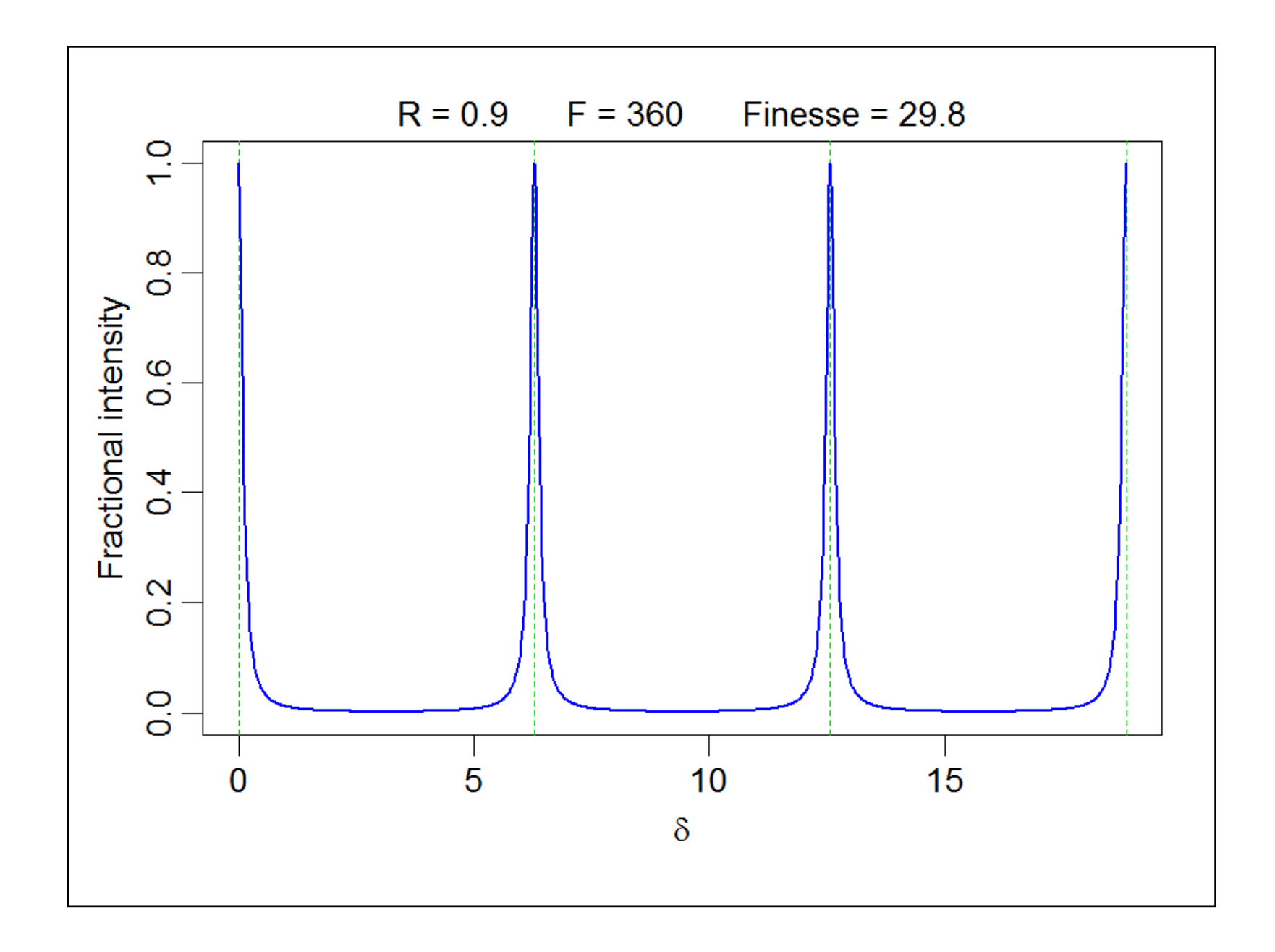

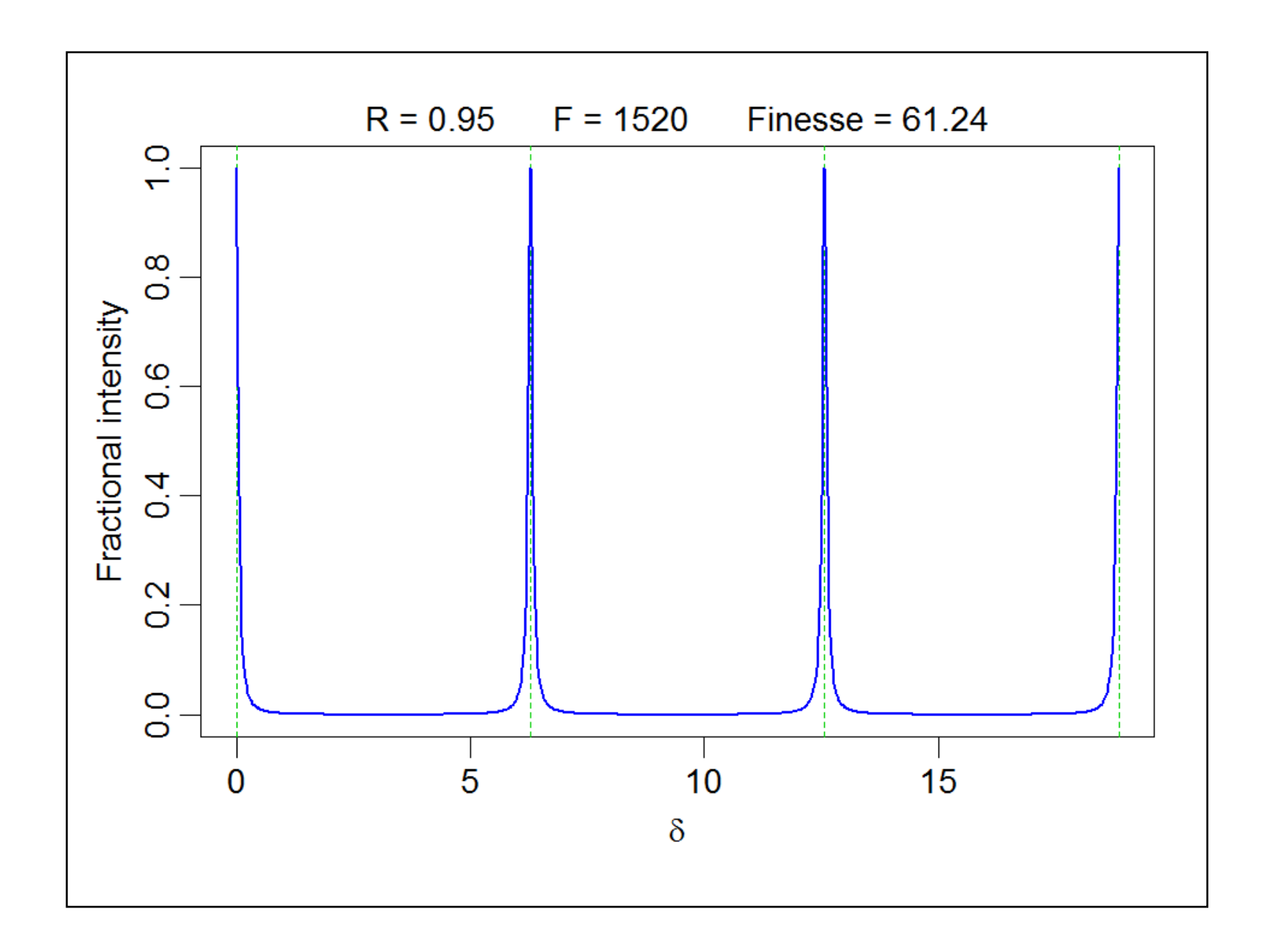

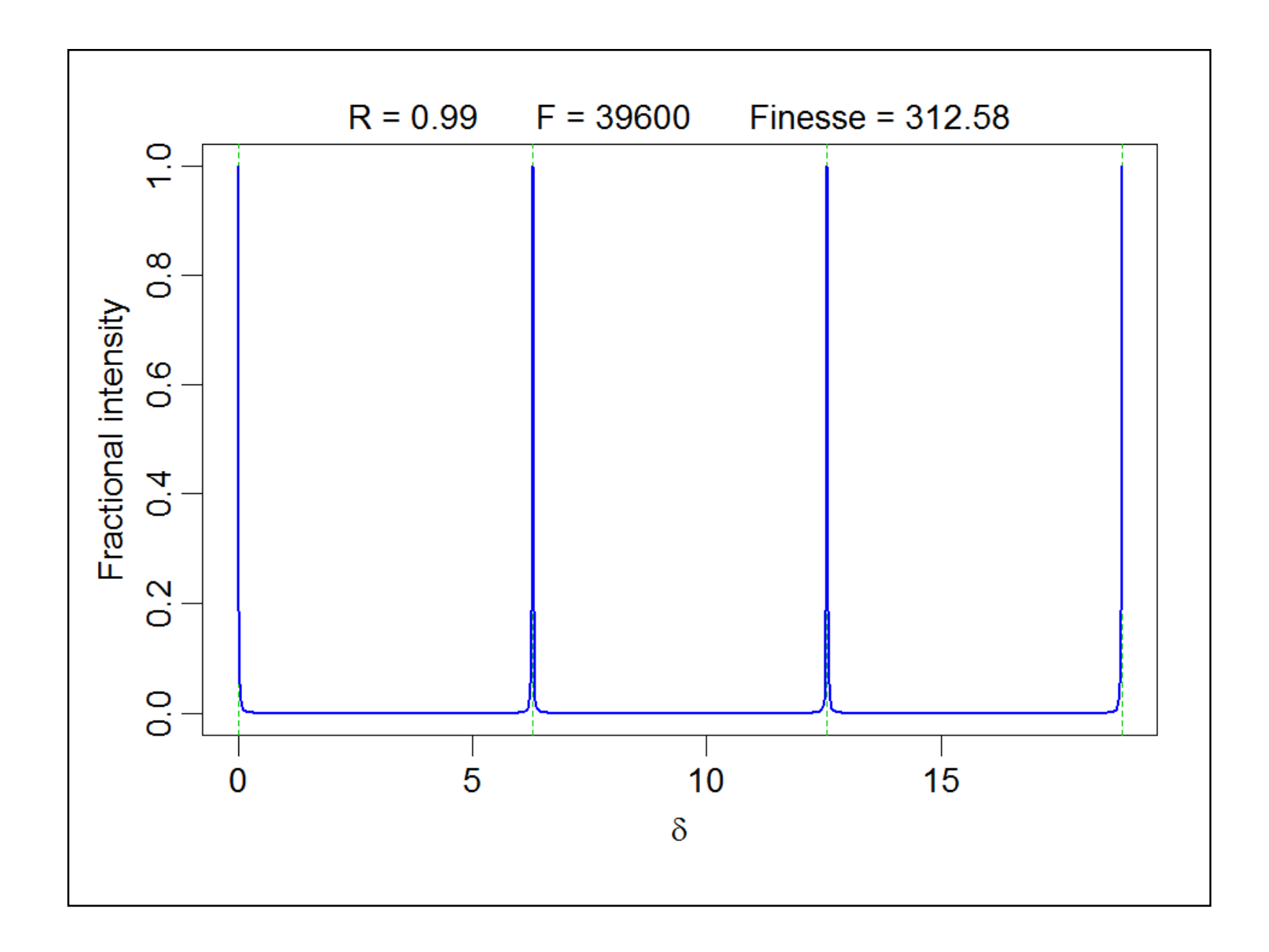

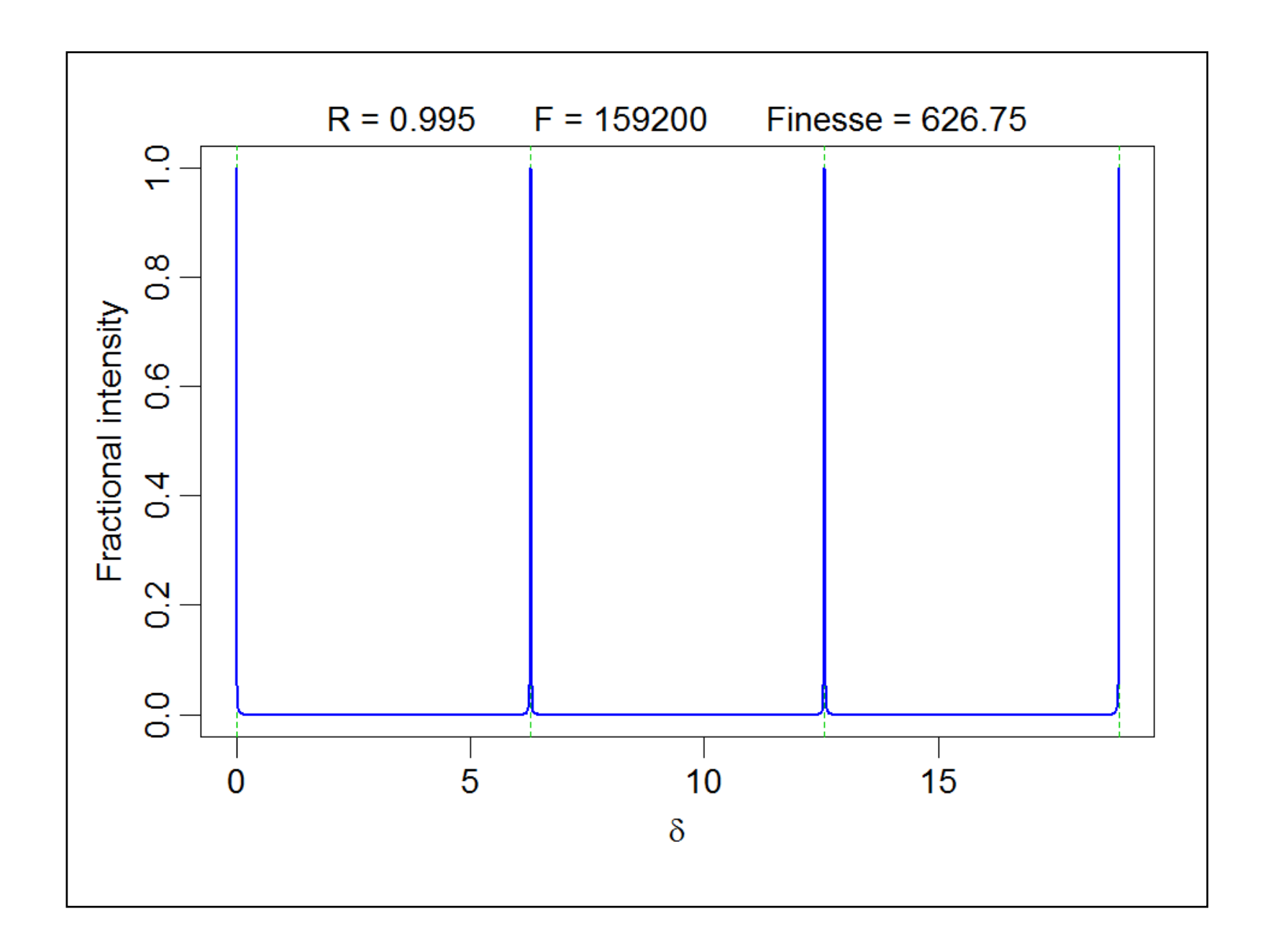

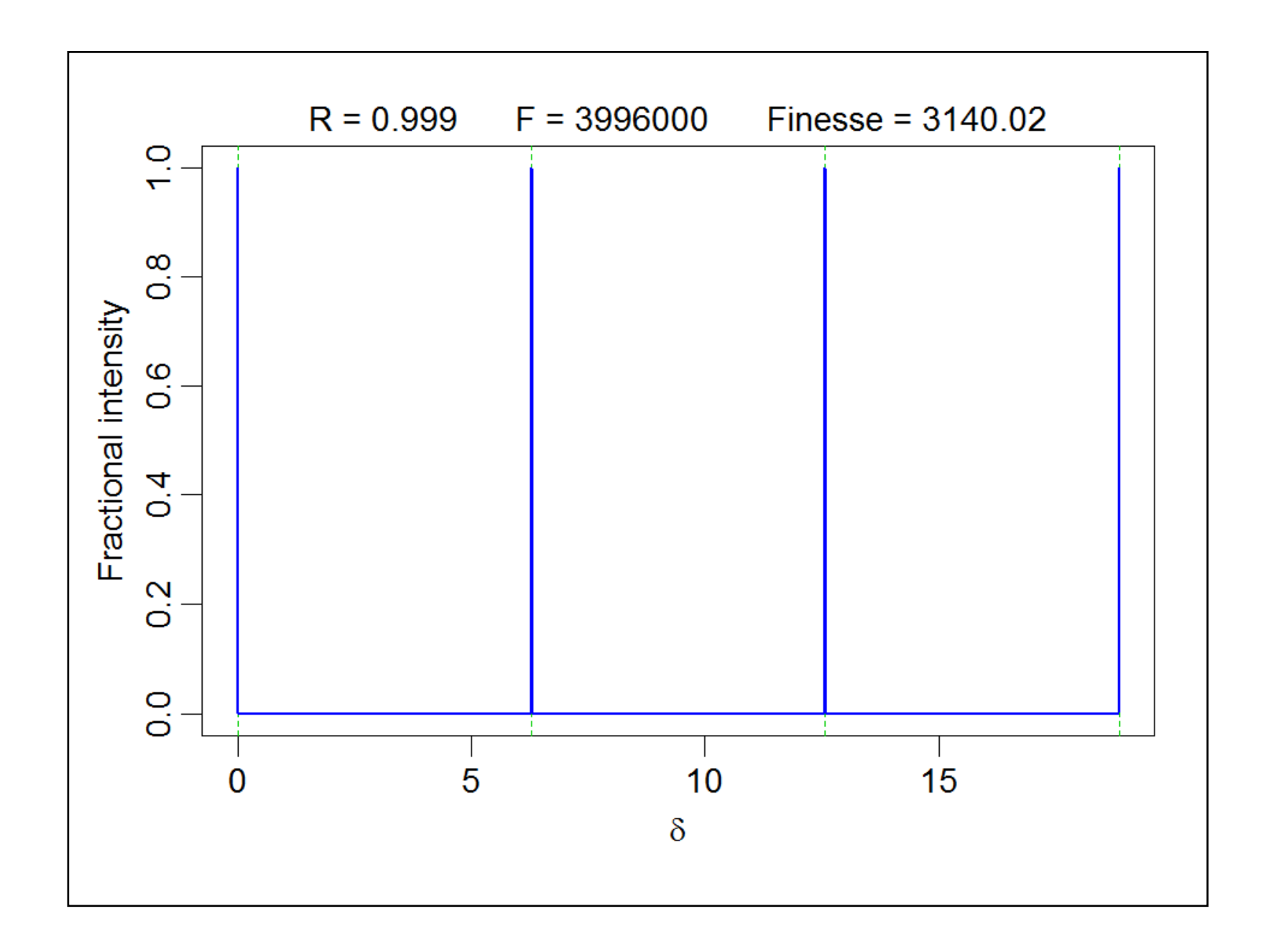

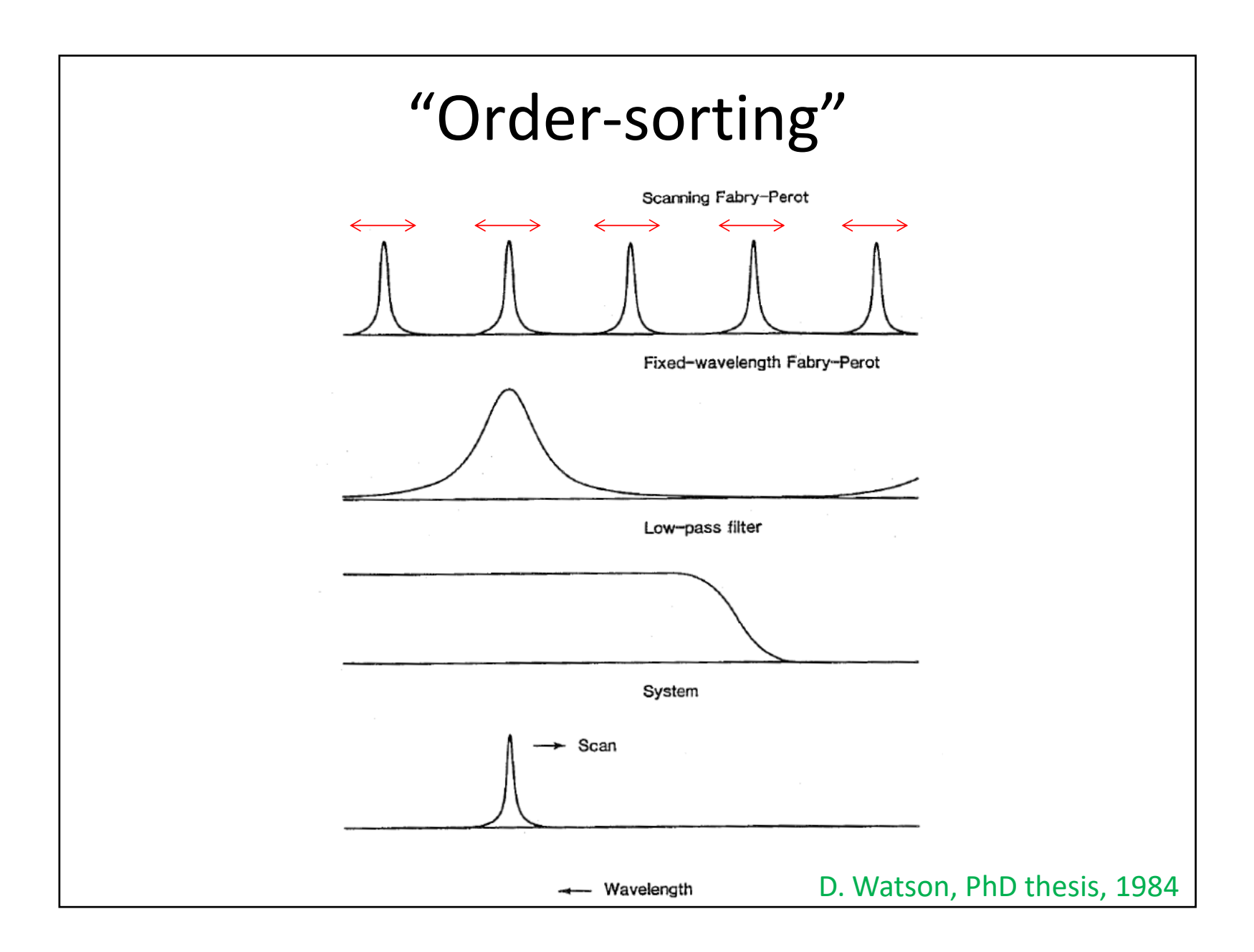

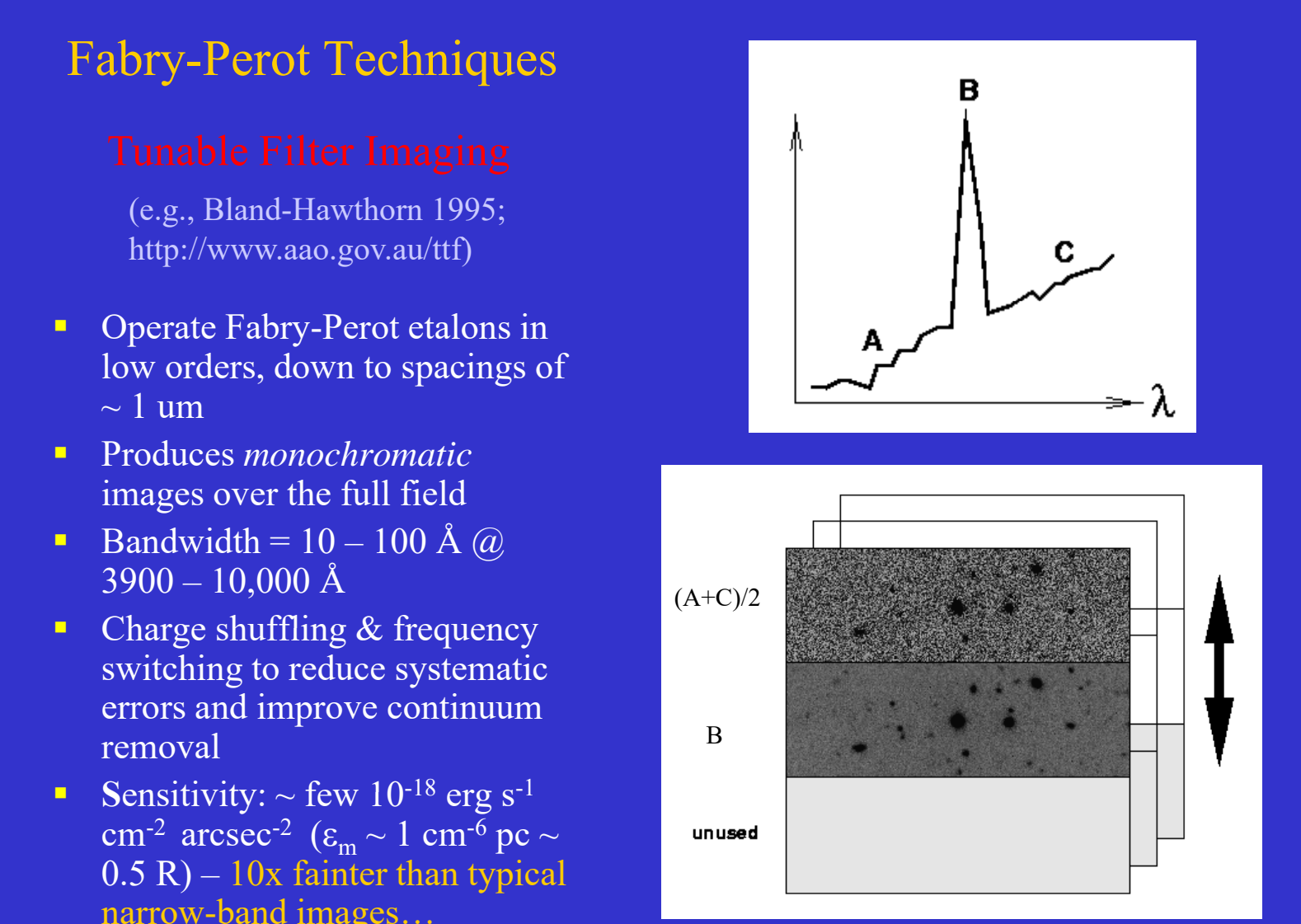

- 
- 
- narrow-band images…

## The Fabry-Perot Interferometer

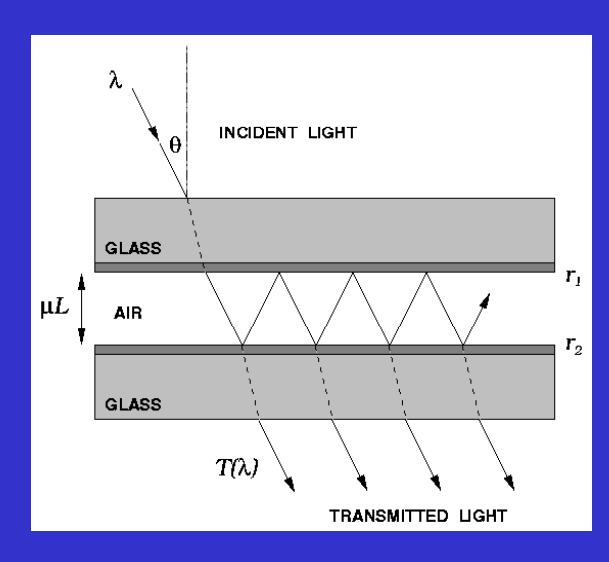

This system acts as a narrowband filter, producing concentric rings at each wavelength

Etalon: two parallel flat semitransparent mirrors separated by a fixed distance *L*

 $n \lambda = 2 \mu L \cos \theta$ 

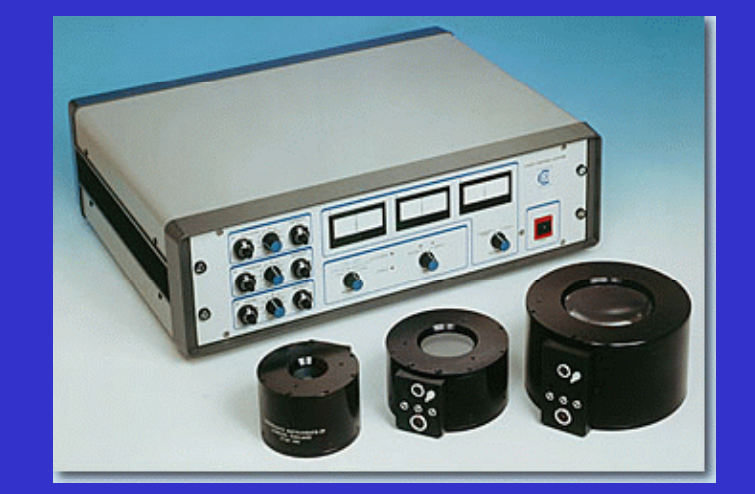

- For a fixed gap spacing, light falling on an etalon with wavelength  $\lambda$  is dispersed radially according to  $\lambda \propto \cos \theta$ .
- The spectrum in a narrow band is dispersed radially from the
- optical axis across the field
- **When the data are binned** azimuthally about the optical axis, a single deep spectrum is obtained
- Sensitivity: few x  $10^{-20}$  erg s<sup>-1</sup> cm<sup>-2</sup> arcsec<sup>-2</sup> ( $\varepsilon_m \sim 0.02$  cm<sup>-6</sup> pc  $\sim$  few mR)

### Fabry-Perot Techniques

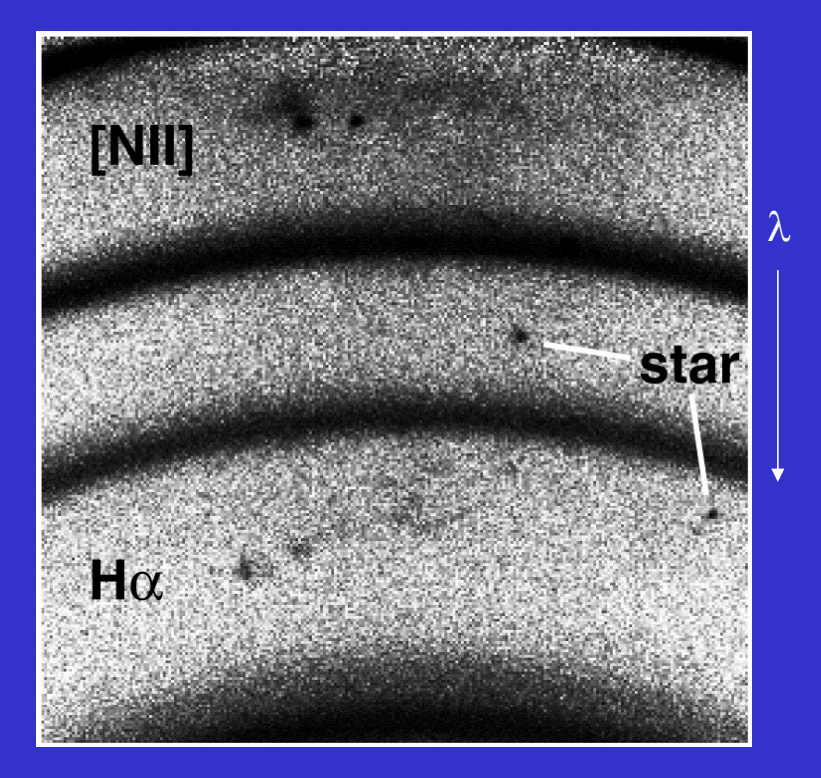

### Fabry-Perot Techniques

- The etalon is scanned over a range of spacings to build up a spectral data cube over a narrow spectral interval  $(\sim 50 - y)$  $100 \text{ Å}$ ).
- **Produces complete kinematic** maps of line-emitting region:  $10,000 - 100,000$  spectra !
- Sensitivity:  $\sim 10^{-17}$  erg s<sup>-1</sup> cm<sup>-2</sup> arcsec<sup>-2</sup> ( $\varepsilon_m$  ~ few cm<sup>-6</sup> pc ~ few R)

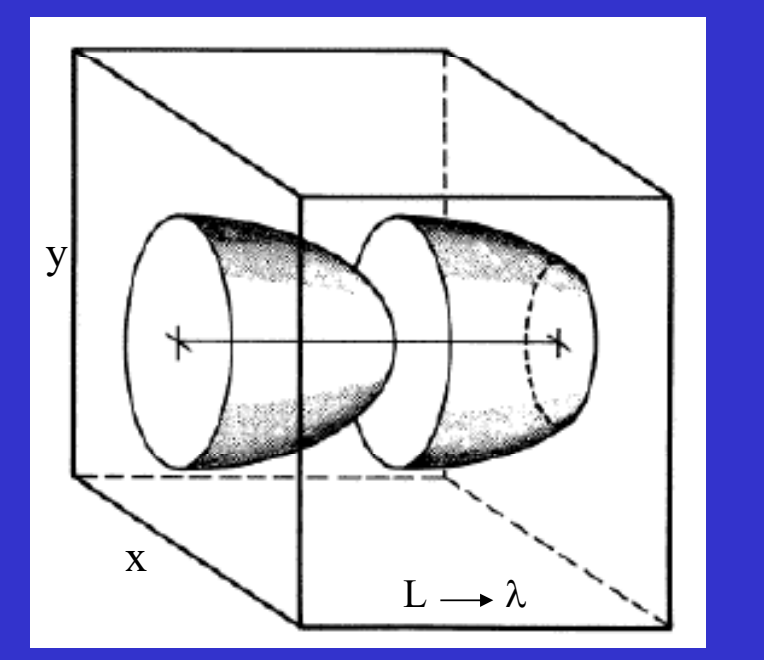

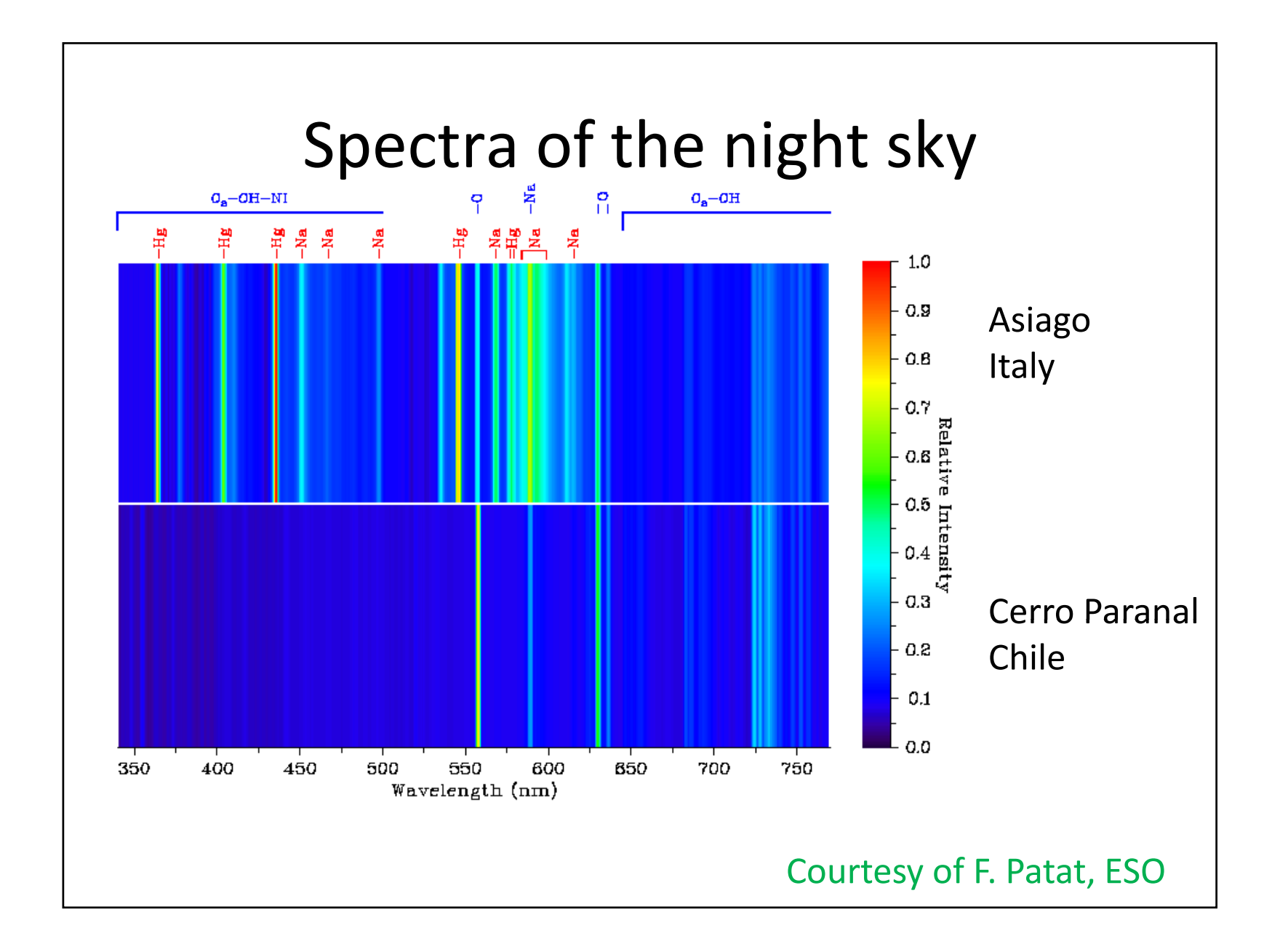

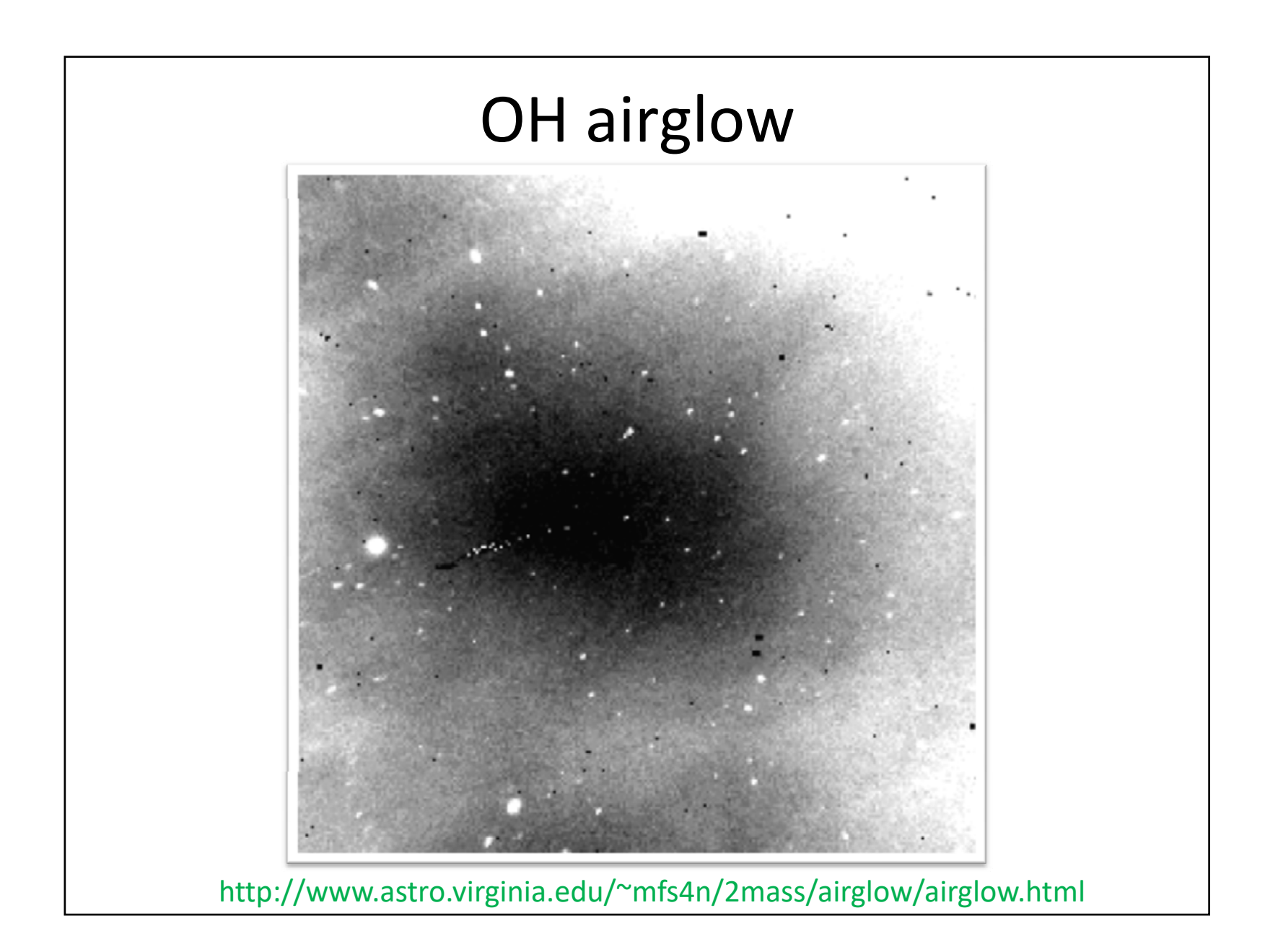

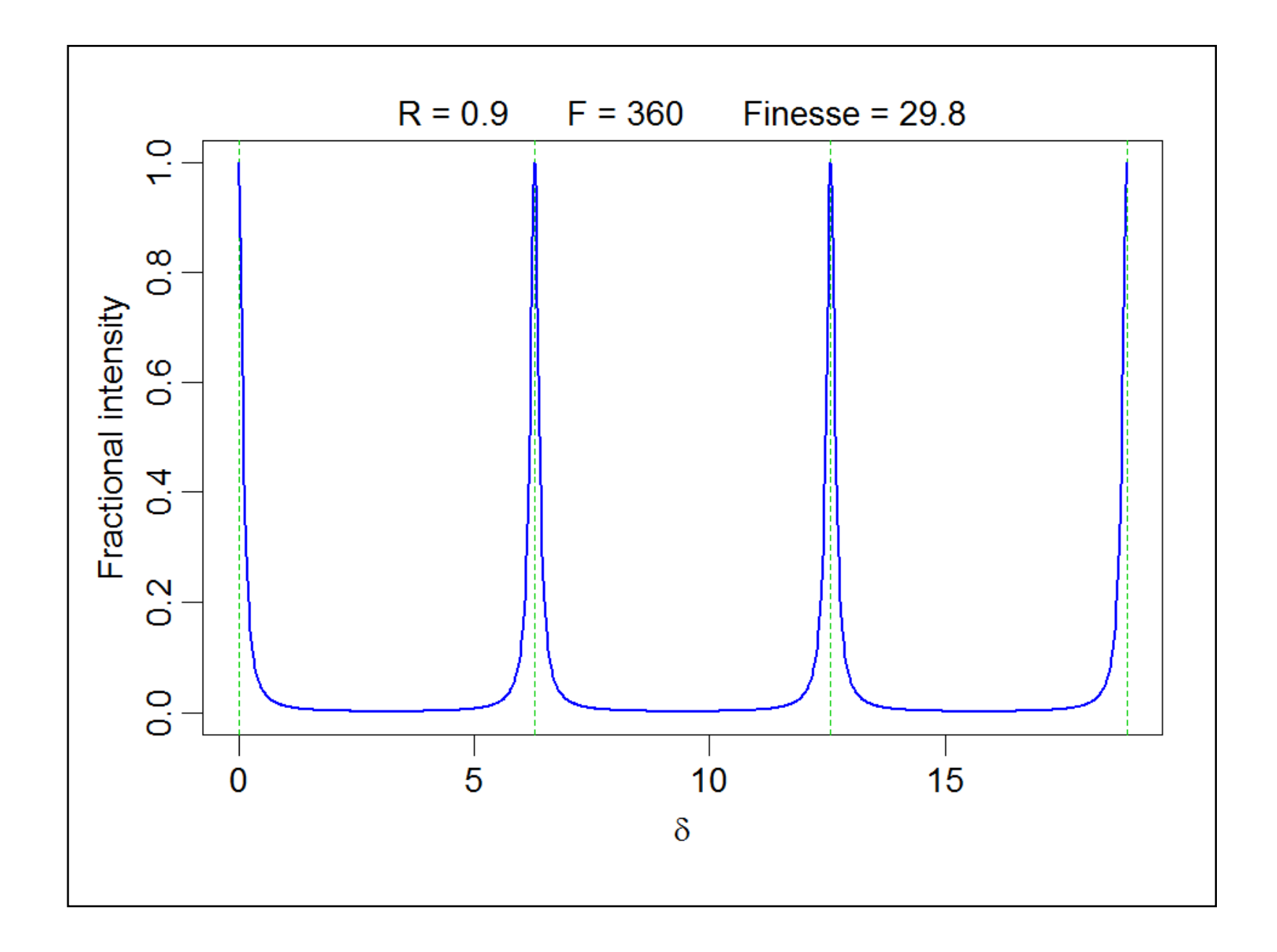

# "Fringing" in an I-band CCD image

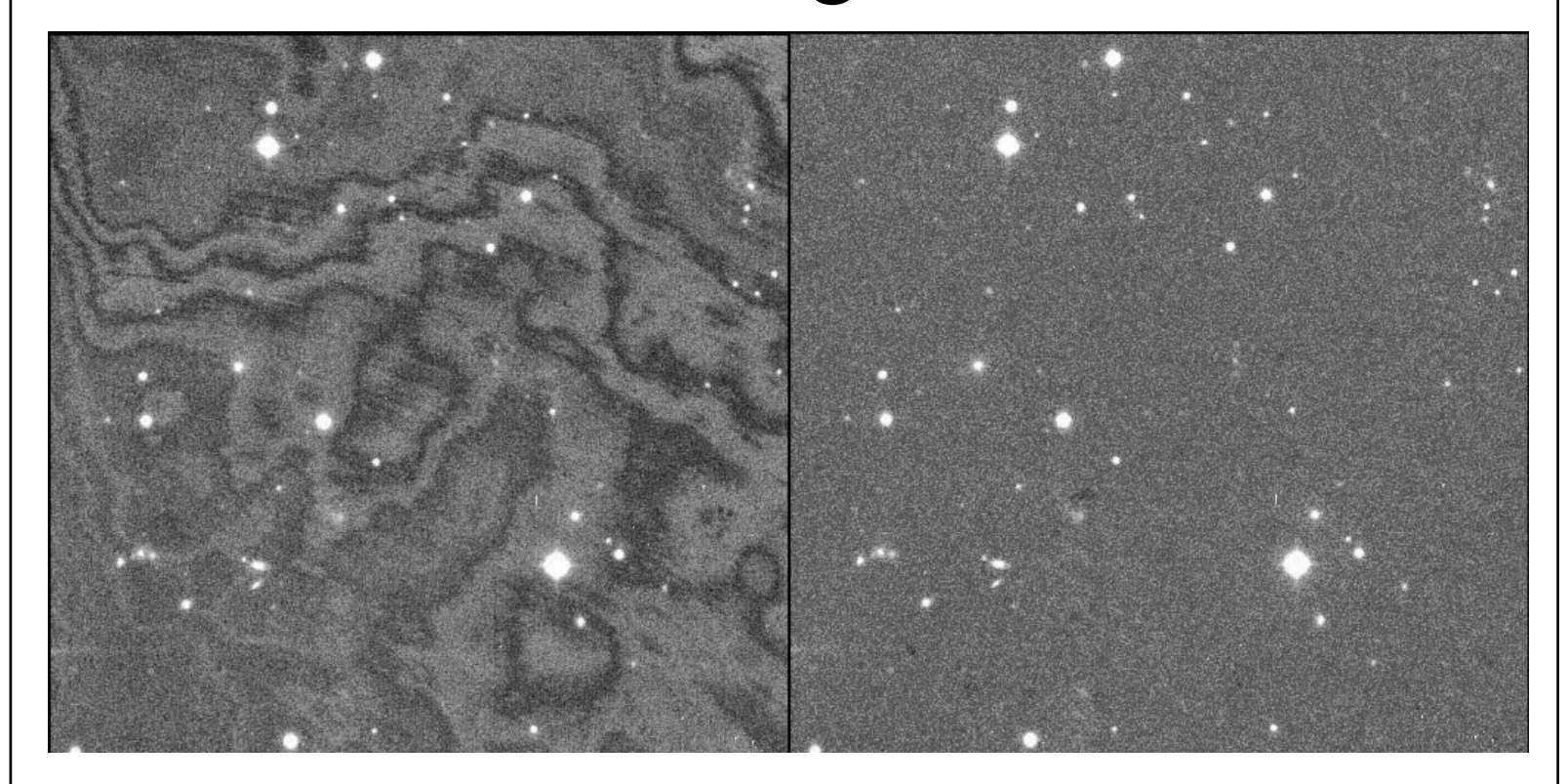

http://www.astro.uni-bonn.de/theli/gui/aboutsuperflatting.html

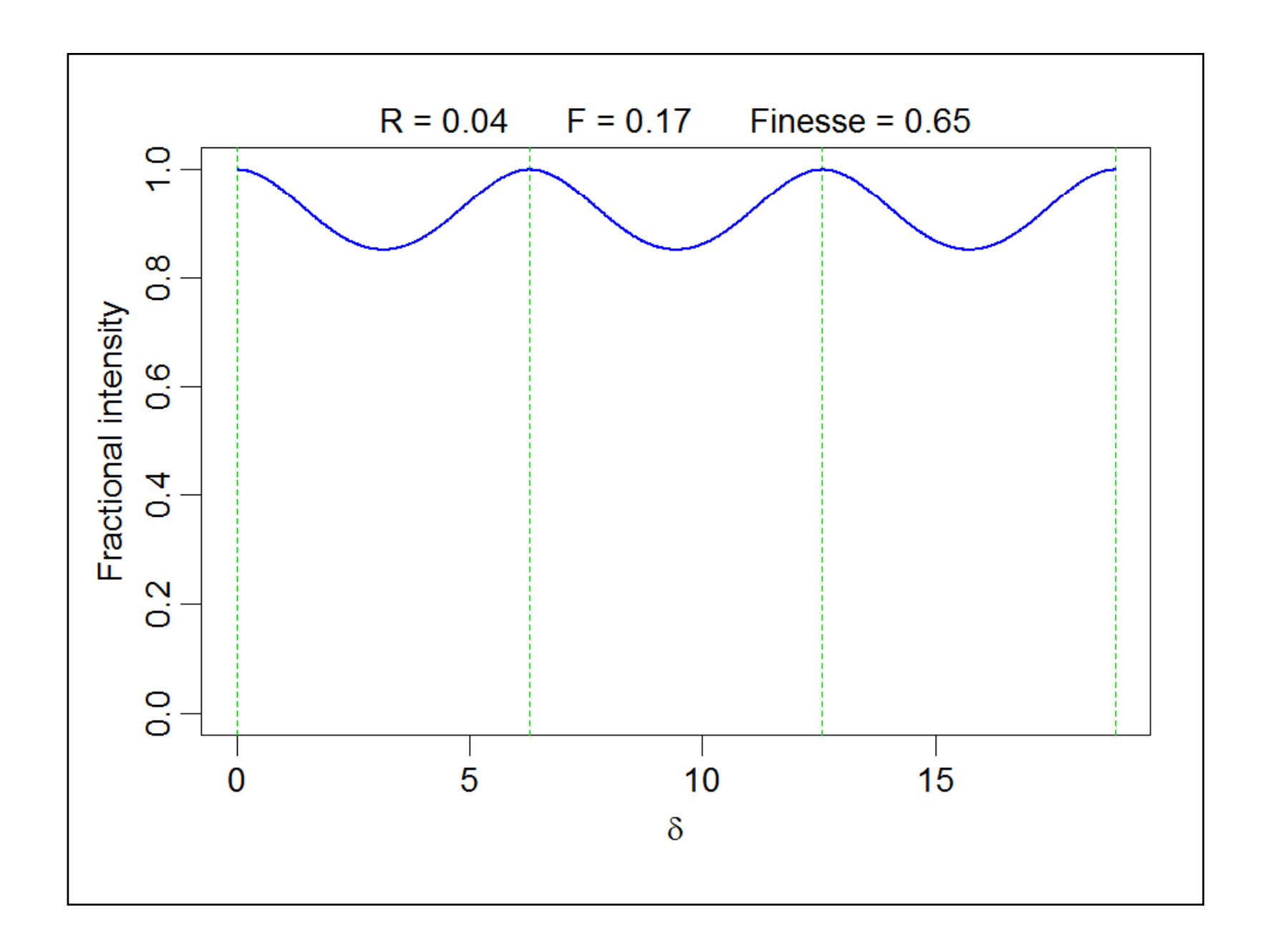

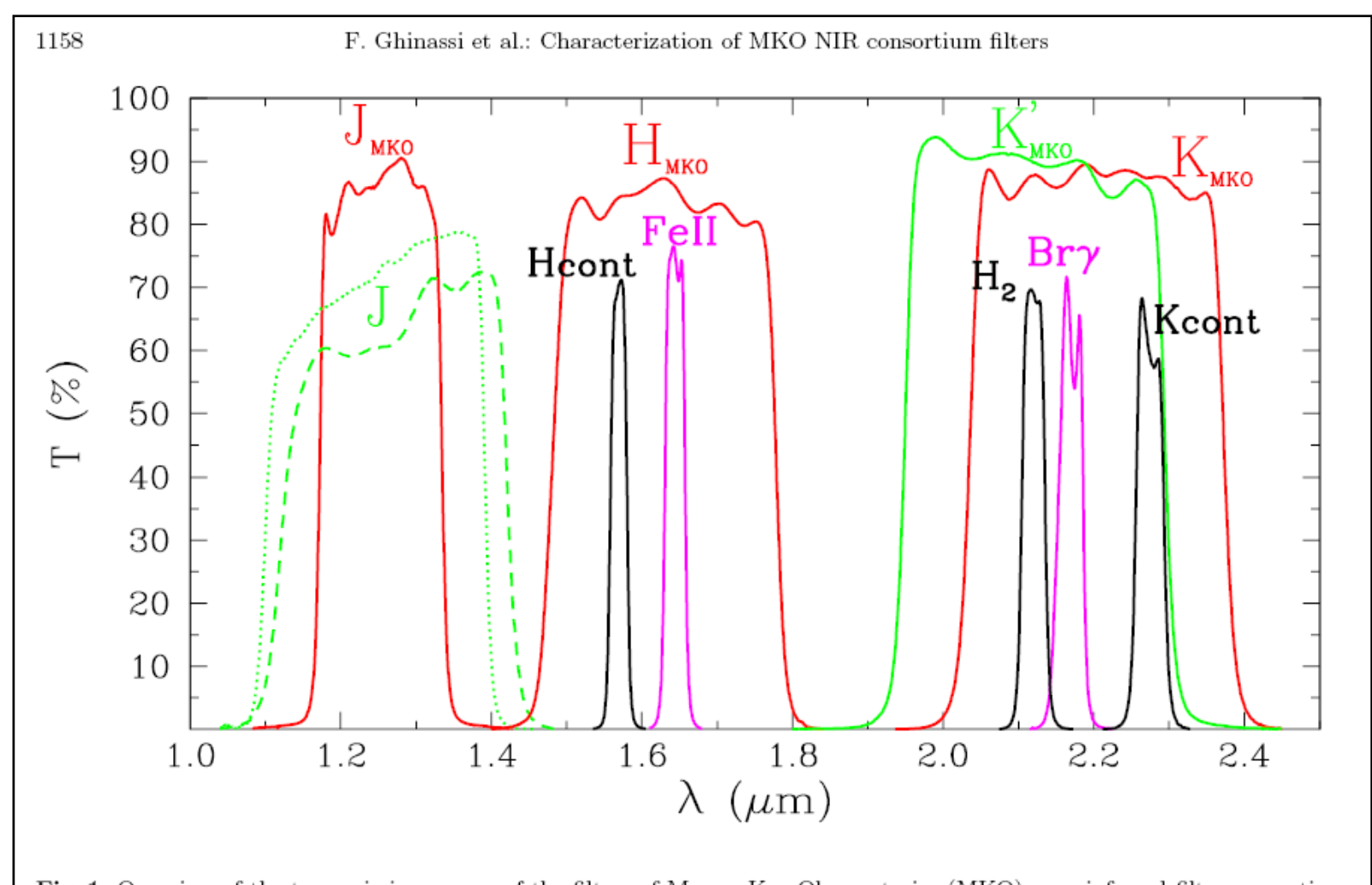

Fig. 1. Overview of the transmission curves of the filters of Mauna Kea Observatories (MKO) near infrared filter consortium. The data were taken at a temperature of 78 K and with the broad and narrow band filters illuminated at an incidence angle of  $5^{\circ}$  and  $3^{\circ}$ , respectively. For comparison, we also include the curve relative to the "standard  $J$ " filter of NICS measured in the same conditions (dashed line) as well as that of the "standard J" filter used in the SOFI and ISAAC instruments of ESO (dotted line). The data for the ESO filter were downloaded from the ISAAC web page.

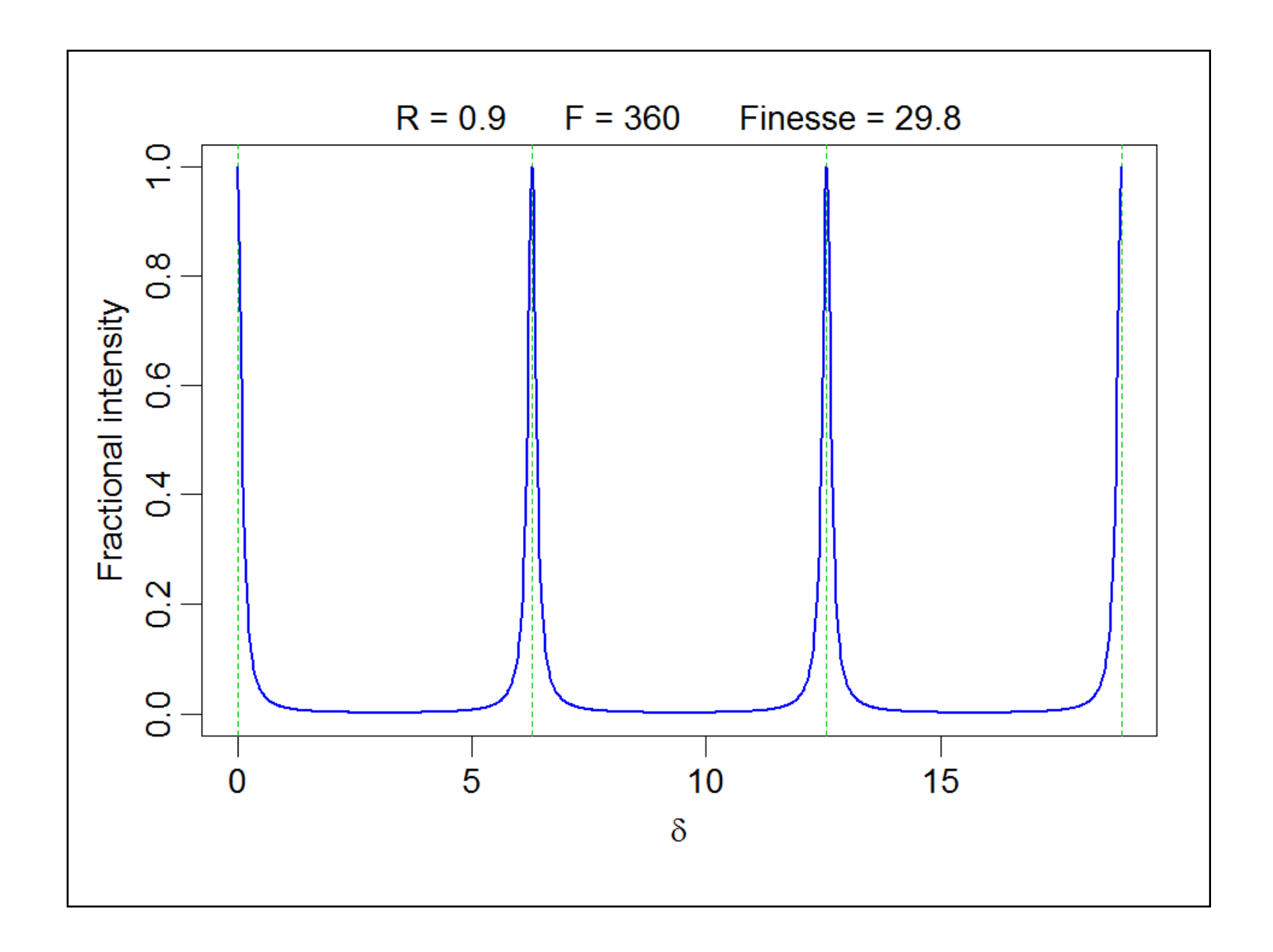